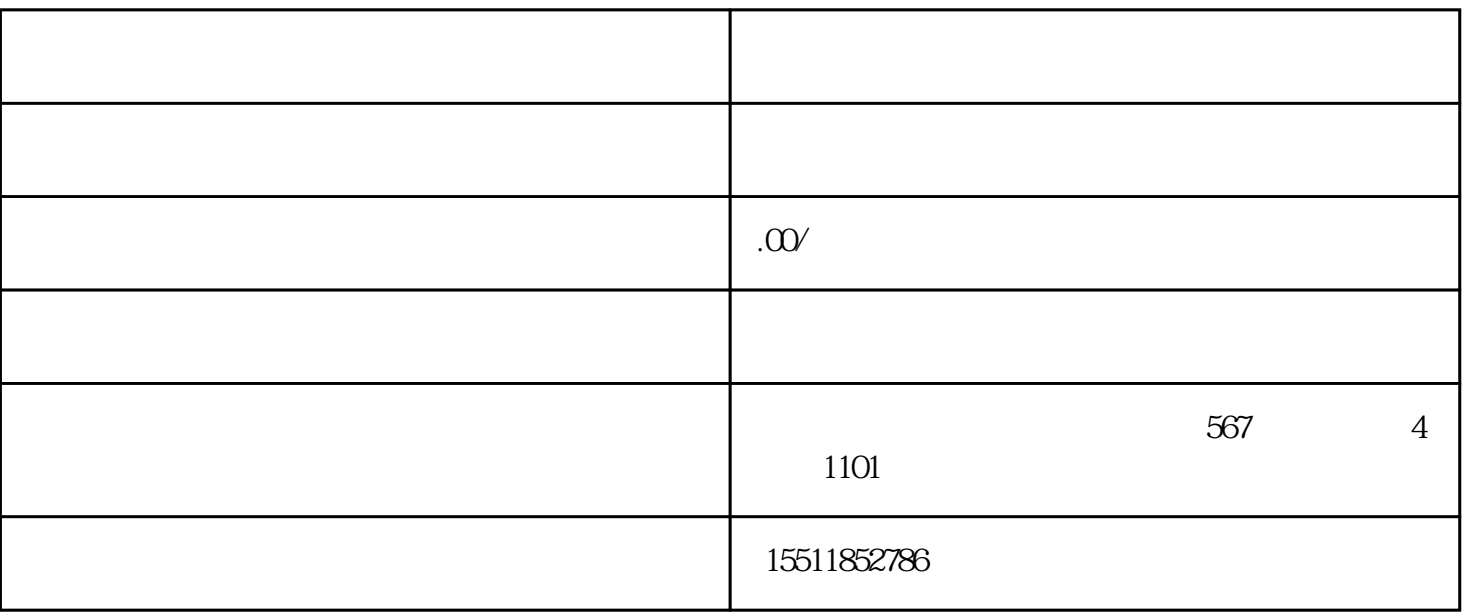

. 申请入驻

2. 提交资料

3. 审核

4. 上架商品

 $\overline{5}$ 

 $5\quad30$